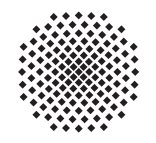

# Universität Stuttgart Fachbereich Mathematik

# HM 3 aer/mawi Modulprüfung 07.09.2017

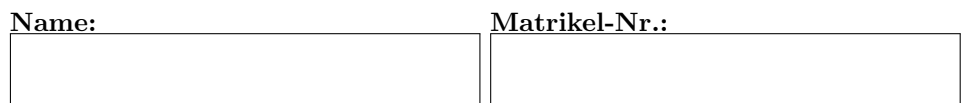

Studiengang:

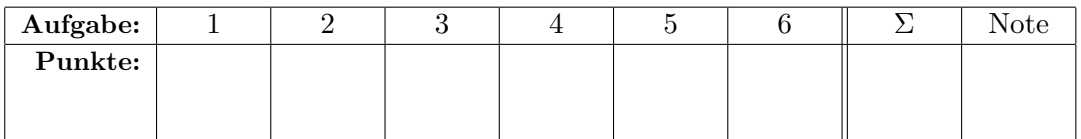

### Hinweis:

- Auf dieser Klausur sind maximal 76 Punkte zu erreichen.
- Als Hilfsmittel sind ausschließlich fünf eigenhändig und doppelseitig beschriebene DIN-A4 Blätter zugelassen.
- $\bullet$  Die Bearbeitungszeit beträgt 120 Minuten.
- Die Klausureinsicht ist voraussichtlich in der ersten Vorlesungswoche. Den genauen Termin finden Sie zeitnah auf der ILIAS Seite zur Vorlesung.
- Die Klausurergebnisse werden über das LSF bekannt gegeben.

#### **Aufgabe 1**  $(4 + 4 + 4 + 4$  Punkte).

Lösen Sie die folgenden kurzen Aufgaben.

- a) Wo ist etwas passiert? Wer meldet? Was ist passiert? ... Die Wahrscheinlichkeit eines Feuers in der Uni ist gering, sagen wir 0.1% jeden Tag. Im Brandfall wird  $mit 98\%$ iger Sicherheit Alarm ausgelöst. Leider gibt es an  $0.5\%$  aller feuerfreien Tage Fehlalarm. Mit welcher Wahrscheinlichkeit a geht der Feueralarm los? Mit welcher Wahrscheinlichkeit b brennt es, wenn Sie den Alarm hören?
- b) Atomkraft? Ja bitte! Die Lebensdauer eines radioaktiven Teilchen genüge einer Exponentialverteilung mit Dichte  $e^{-\lambda t}$ . Die Halbwertszeit sei 15 Jahre. Bestimmen Sie den Parameter λ. Mit welcher Wahrscheinlichkeit ist das Teilchen nach 30 Jahren zerfallen?
- $c)$  Integrationsbemühung Wir betrachten folgende Differentialgleichung:

$$
y'\left(3x^2 - y\right) = -2xy
$$

Prüfen Sie, ob diese exakt ist. Falls nicht, finden Sie einen integrierenden Faktor  $\nu(y)$ .

d) Am Anfang war das Problem Lösen Sie das folgende Anfangswertproblem:

$$
y' = \frac{3x^2 - 2y^2}{2xy} \quad y(1) = 1.
$$

Können Sie sich noch daran erinnern, dass so eine ähnliche Differentialgleichung in der Vorlesung behandelt wurde?

Aufgabe 2. Kriegen Sie die Kurve!  $\beta + 5 + 4$  Punkte]

Wir betrachten die partielle Differentialgleichung

$$
y\partial_x u - (x+2y)\partial_y u + \partial_z u = 0
$$

- a) Wie lautet das Gleichungssystem der Charakteristiken?
- b) Bestimmen Sie die charakteristische Kurve c(t) zum Anfangswert  $c(0) = (x_0, y_0, 0)$ .
- c) Finden Sie die Lösung u der partiellen Differentialgleichung welche  $u(x, y, 0) = x + y$ erfüllt.

# Aufgabe 3. Zu welchem Fluß kommen Sie?  $[2 + 3 + 4 + 4 + 3$  Punkte

Wir betrachten die Flächenparametrisierung

$$
F(r,\varphi) := \left( \begin{array}{c} r \cos(\varphi) \\ r \sin(\varphi) \\ 1 - r^2 \end{array} \right)
$$

mit  $r \in [0, 1]$  und  $\varphi \in [0, 2\pi]$ .

- a) Skizzieren Sie die durch F parametrisierte Fläche und deren Rand.
- b) Berechnen Sie den Normalenvektor  $N_F$ . Zeigt dieser nach innen oder nach außen?

c) Berechnen Sie das Flußintegral des Vektorfeldes

$$
Y := \left(\begin{array}{c} z \\ 0 \\ 4(x^2 + y^2) \end{array}\right)
$$

 $durch die von F parametrisierte Fläche nach Aufßen.$ 

d) Berechnen Sie das Arbeitsintegral des Vektorfeldes

$$
X := \left(\begin{array}{c} -y x^2 \\ x y^2 \\ \frac{1}{4} z y \end{array}\right)
$$

längs der Kreislinie  $\gamma(\varphi) := (\cos(\varphi), \sin(\varphi), 0)$  mit  $\varphi \in [0, 2\pi]$ .

e) Berechnen Sie die Rotation von X und vergleichen Sie diese mit Y . Interpretieren Sie so die Ergebnisse aus c) und d) mit Hilfe des Satzes von Stokes. (Alternativ, falls Sie Aufgabenteil d) nicht l¨osen konnten, berechnen Sie das gesuchte Arbeitsintegral direkt mit Hilfe des Satzes von Stokes und Teil c).)

#### Aufgabe 4. Ich wünsche mir eine Welt ohne Ableitungen  $12$  Punkte

Lösen Sie die gewöhnliche Differentialgleichung

$$
y'' - 3y' + 2y = e^{2t}
$$

mit der Anfangsbedingung  $y(0) = 1$ ,  $y'(0) = -2$  mit Hilfe der Laplace-Transformation. Vergessen Sie die Probe nicht!

Aufgabe 5. Sprunghafte Entwicklung  $[2 + 5 + 3 \text{ Punkte}]$ 

Es ist die  $2\pi$ -periodische gerade Funktion f mit

$$
f(x) = \begin{cases} 1 & x \in [0, \frac{\pi}{2}] \\ -1 & x \in (\frac{\pi}{2}, \pi) \end{cases}
$$

gegeben.

- a) Skizzieren Sie f auf dem Intervall  $[-2\pi, 2\pi)$ .
- b) Bestimmen Sie die reelle Fourier-Reihe von f.
- c) Werten Sie die Fourier-Reihe von f bei  $x_0 = 0$  aus und bestimmen Sie so den Grenzwert der Reihe

$$
\sum_{l=0}^{\infty} \frac{(-1)^l}{2l+1}.
$$

## Aufgabe 6. Nicht auf den Kopf gefallen $(3 + 3 + 4$  Punkte

Eine gezinkte Münze zeigt mit  $80\%$  Wahrscheinlichkeit Kopf. Die Münze wird 400 mal geworfen.

a) Wie groß sind Erwartungswert  $E(X)$ , Varianz  $V(X)$  und Streuung  $\sigma(X)$  der Anzahl X der Würfe welche Kopf zeigen?

Wir approximieren im Folgenden durch eine geeignete Normalverteilung. (Eine Tabelle für die Standard-Normalverteilung finden Sie unten.)

- b) Wie groß ist die Wahrscheinlichkeit dafür, dass mindestens 312 und höchstens 324 mal Kopf fällt (gerundet auf ein ganzes Prozent)?
- c) Sie wetten darauf, dass die Münze mindestens  $k$  mal Kopf zeigt und wollen ihre Wette mit mindestens  $99.8\%$  Wahrscheinlichkeit gewinnen. Was ist der maximale Wert für k,  $den\ Sie$  wählen können?

Tabelle für das Integral  $\int_0^x \phi_{0,1}(t) dt$  über die Standardnormalverteilung  $\phi_{0,1}(t) = \frac{1}{\sqrt{2}}$  $\frac{1}{2\pi}e^{-t^2/2}$ :

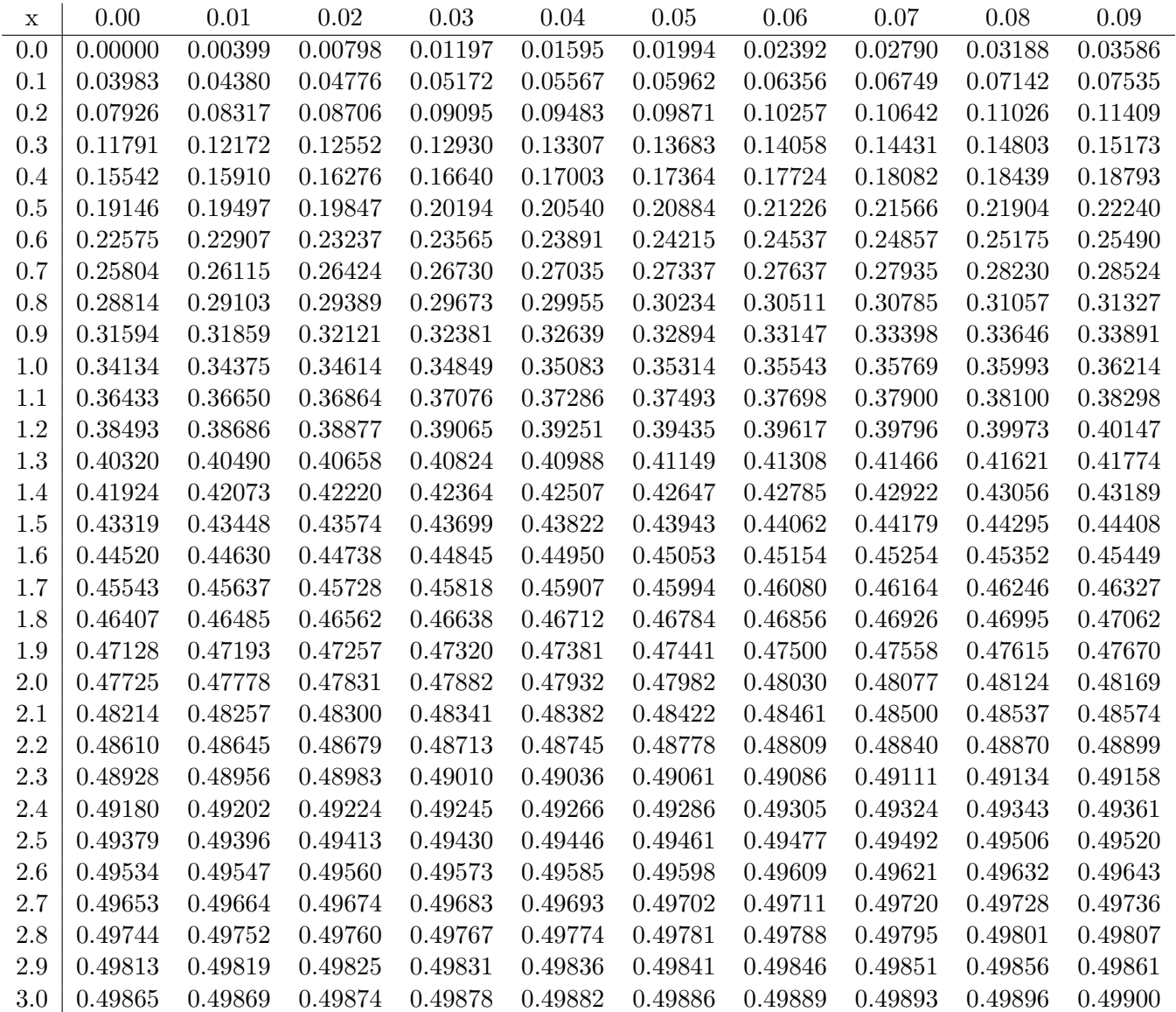